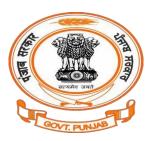

# Department of Labour, Government of Punjab, India

Process to start a factory as per HUD (Housing and Urban Development) and the Factory Act 1948.

## **Steps for User Registration/Create New User**

1. Open your web browser and go to http://pblabour.gov.in web portal, it will show official website of Labour Department, Punjab. Goto the Our-Services section and click on Create New User.

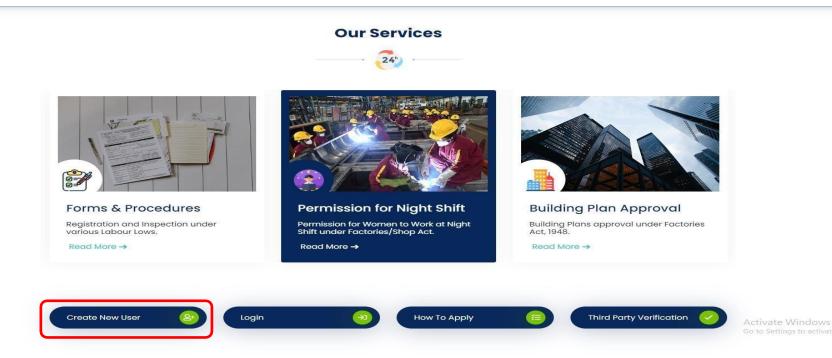

2. If applicant is new, then he/she has to register with **Invest Punjab.** For this, click on **Register** button and enter the details required for **New User Registration** as shown in screenshot below:

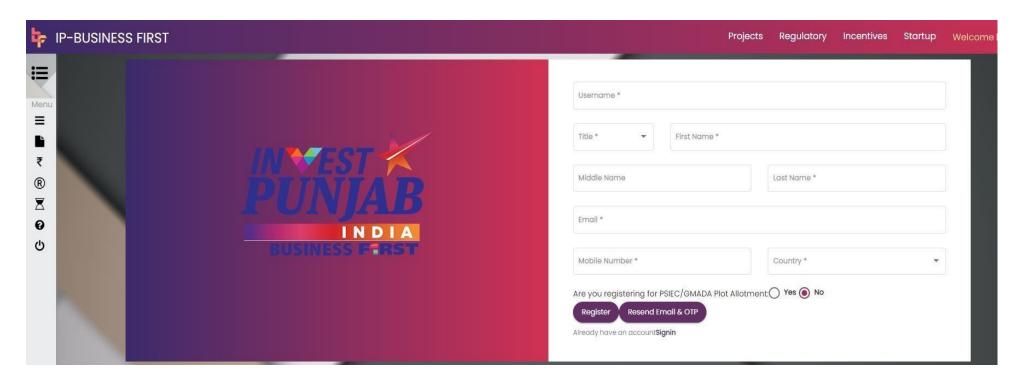

3. After signup to **Invest Punjab** It will show following screen, where applicant can login with newly created username and passwordand can avail the services of e- Labour web portal:

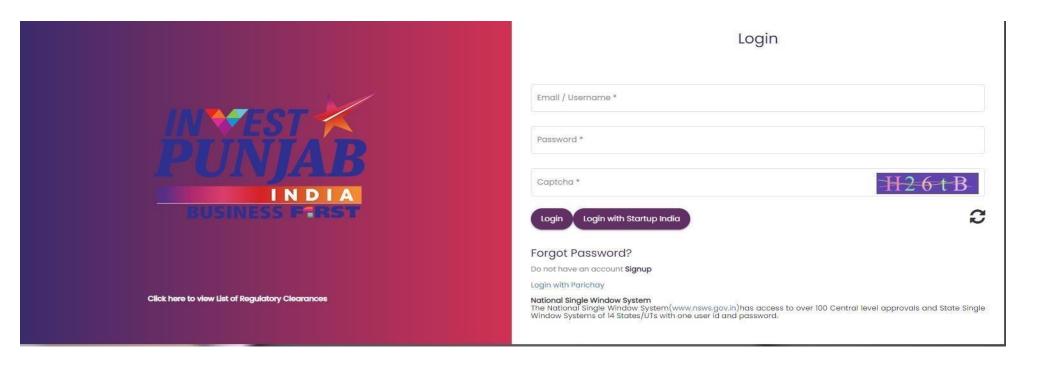

4. Click on the Add New Project With CAF as shown in below –

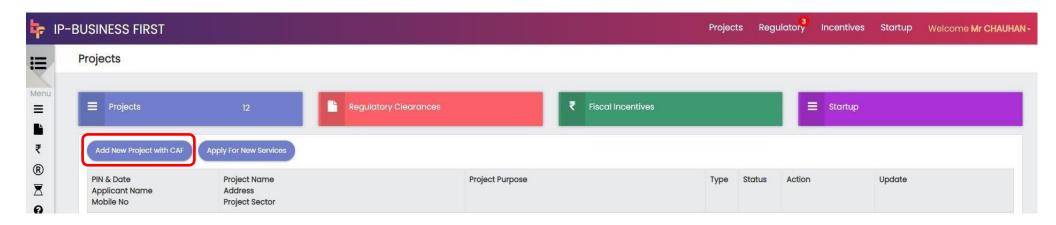

5. Fill the CAF Form as shown below-

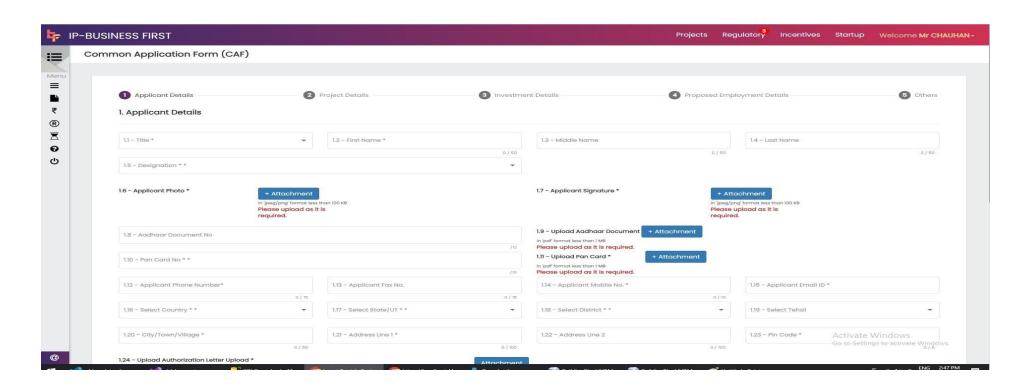

6. Go to Regulatory Clearances and click on CAF Details button -

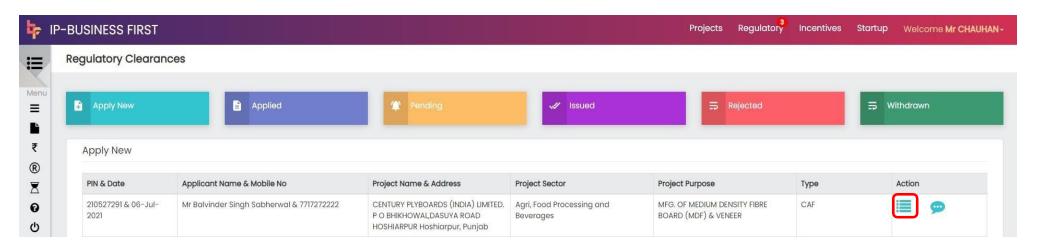

7. Click on Apply New Service -

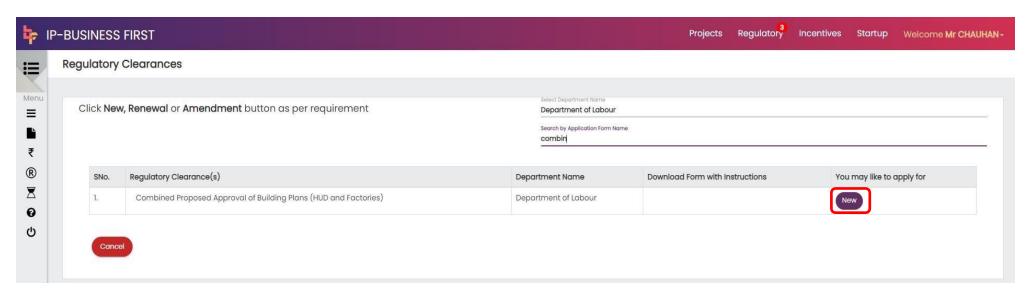

8. It will redirect you to the Factory Department portal as shown in below-

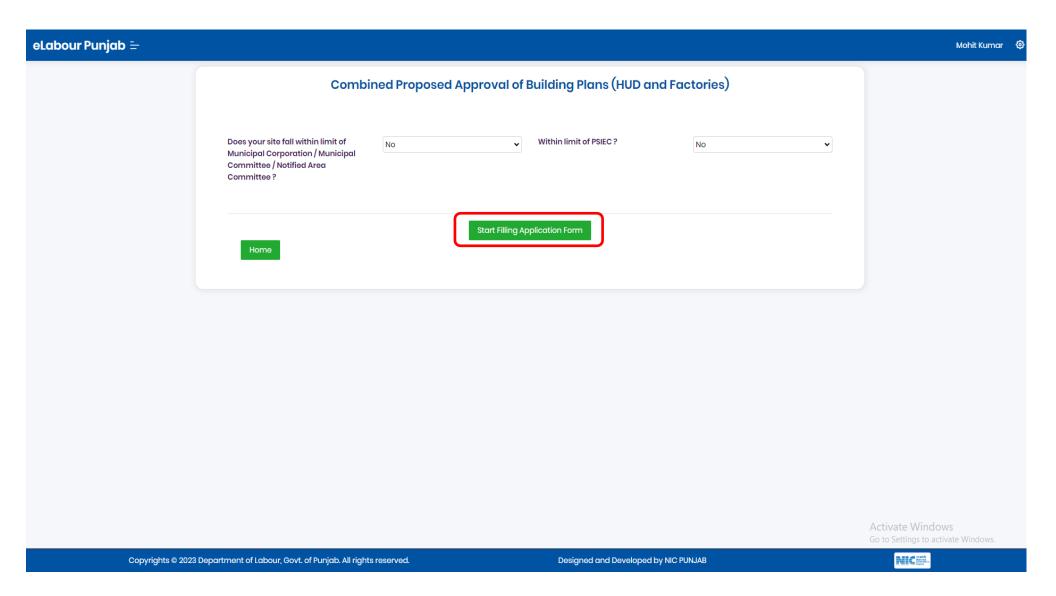

9. The prerequisite instructions are then displayed after selecting the "Start Filling out Application Form" button.

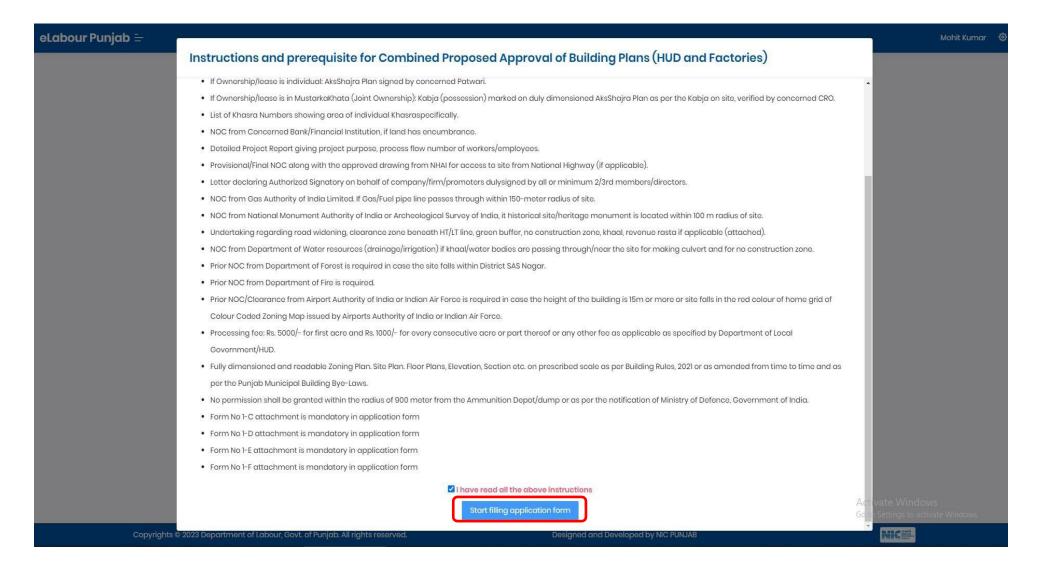

10. After you click the button, you will be taken to the page with the application form for the Combined Proposed Approval of Building Plans(HUD and Factories).

Application Form 10 (i)-

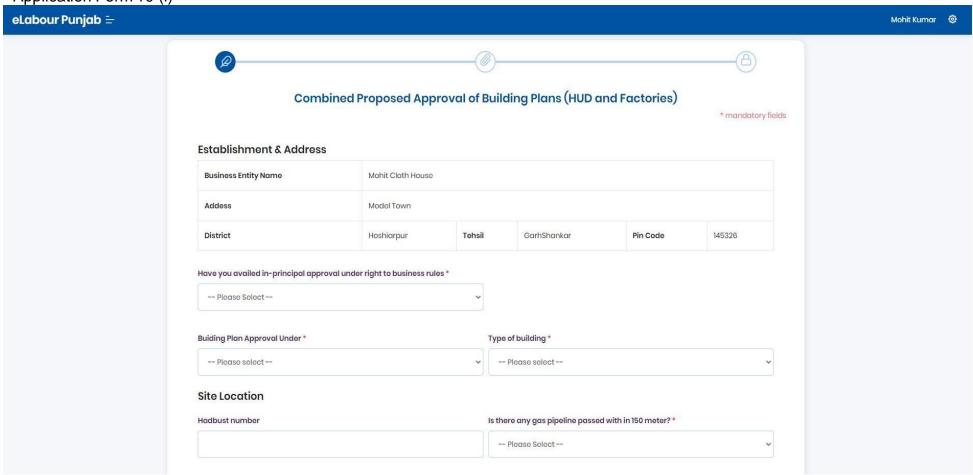

# Application Form 10 (ii)-

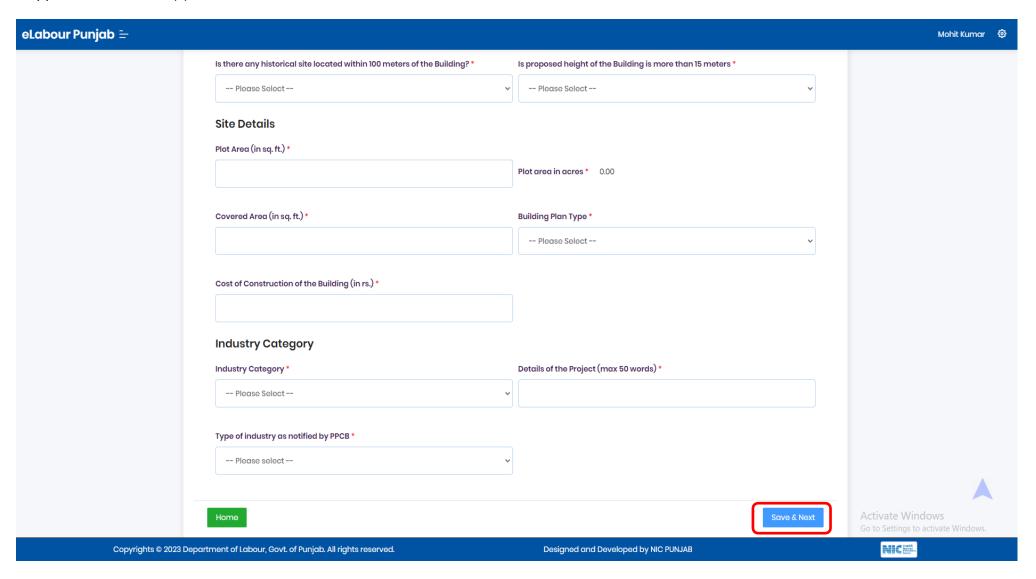

#### 11. Documents to be uploaded (i)

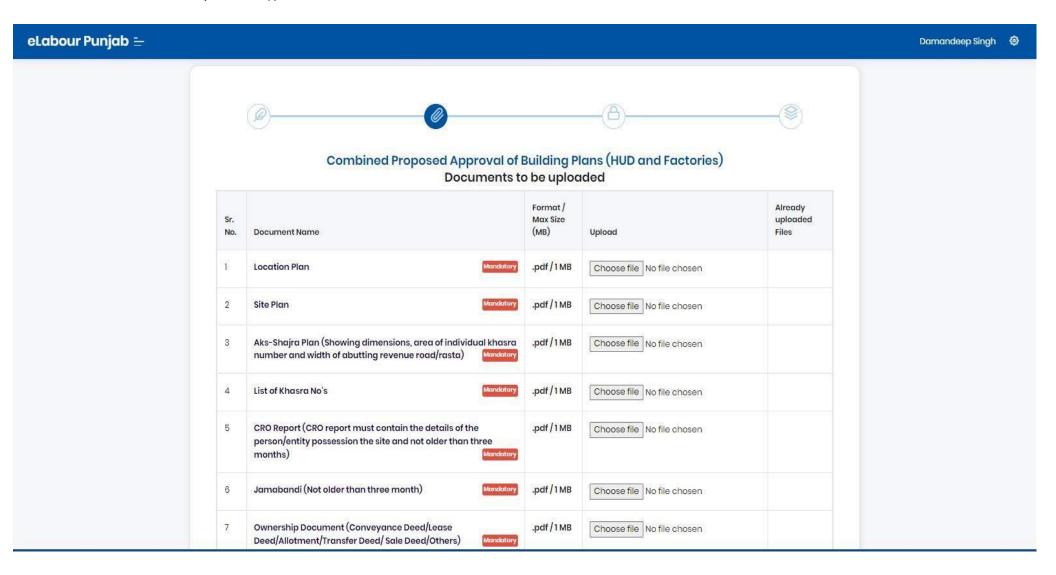

#### Documents to be uploaded (ii) -

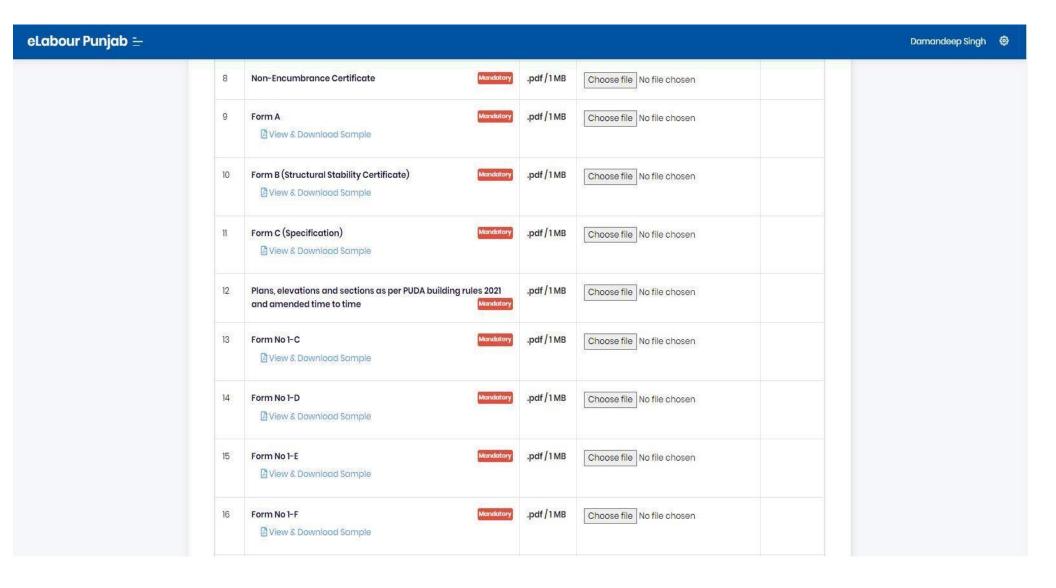

| eLabour Punjab 😑 |                                                                                                    | Damandeep Singh 🔞 |
|------------------|----------------------------------------------------------------------------------------------------|-------------------|
|                  | 17 Process Flow Chart .pdf / 1 MB Choose file No file chosen                                                                                             |                   |
|                  | 18 List of Machinery .pdf / 1 MB Choose file No file chosen                                                                                              |                   |
|                  | NOC from Department of Forest is required (in case of site fall within district SAS Nagar)  .pdf/1MB  Choose file No file chosen                         |                   |
|                  | 20 Provisional NOC from Department of Fire is required .pdf/1MB Choose file No file chosen                                                               |                   |
|                  | 21 Copy of CLU if already obtained .pdf / 1 MB Choose file No file chosen                                                                                |                   |
|                  | 22 NOC of NHAI (if applicable) .pdf / 1 MB Choose file No file chosen                                                                                    |                   |
|                  | 23 Fee Exemption Letter Issued by Competent Authority (GOP) Optional  .pdf/1MB Choose file No file chosen                                                |                   |
|                  | 24 In-Principal approval copy, Under Right to Business Optional .pdf / 1 MB Choose file No file chosen                                                   |                   |
|                  | 25 Zoning Plan (Super Imposed on Revenue) .pdf / 1 MB Choose file No file chosen                                                                         |                   |
|                  | Plans/Approval if already issued/approved from Director Factories  .pdf/1MB Choose file No file chosen                                                   |                   |
|                  | 27 Agreement of Company with PEDA/PUNGRAIN/FCI Optional .pdf / 1 MB Choose file No file chosen                                                           |                   |
|                  | 28 Structure Stability Certificate Verified from Thapar/PEC/IIT (If the height of building is more then 15 meter) .pdf / 1 MB Choose file No file chosen |                   |

#### Documents to be uploaded (iv) -

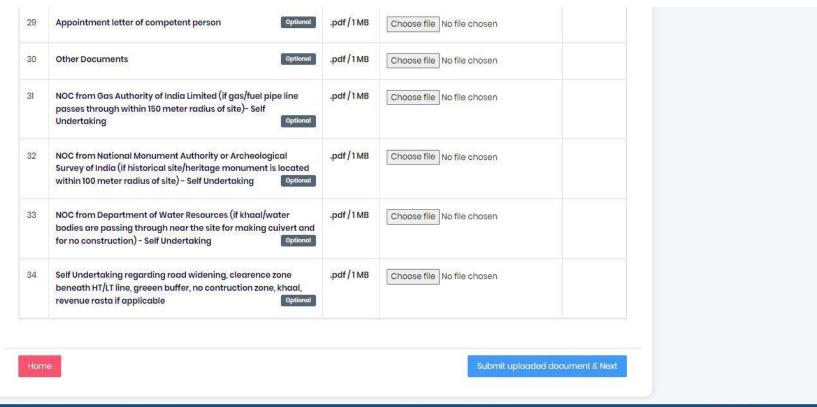

Copyrights © 2023 Department of Labour, Govt. of Punjab. All rights reserved.

Designed and Developed by NIC PUNJAB

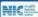

12. You will be redirected to the application details page once you have submitted the mandatory documents. You can view your application form and any attachments by clicking the links below.

Application Form Detail 12 (i)-

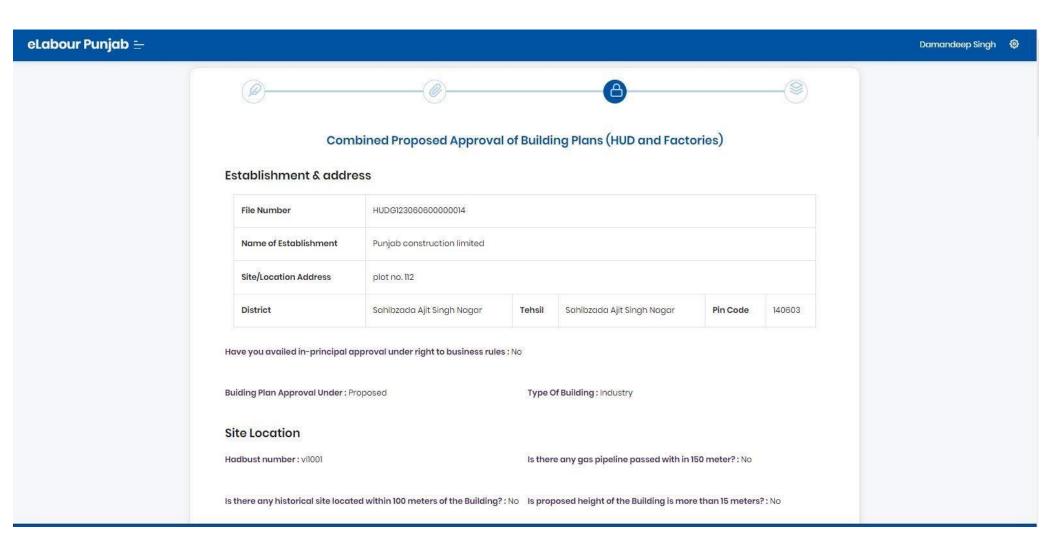

## Application Form Detail 12 (ii)-

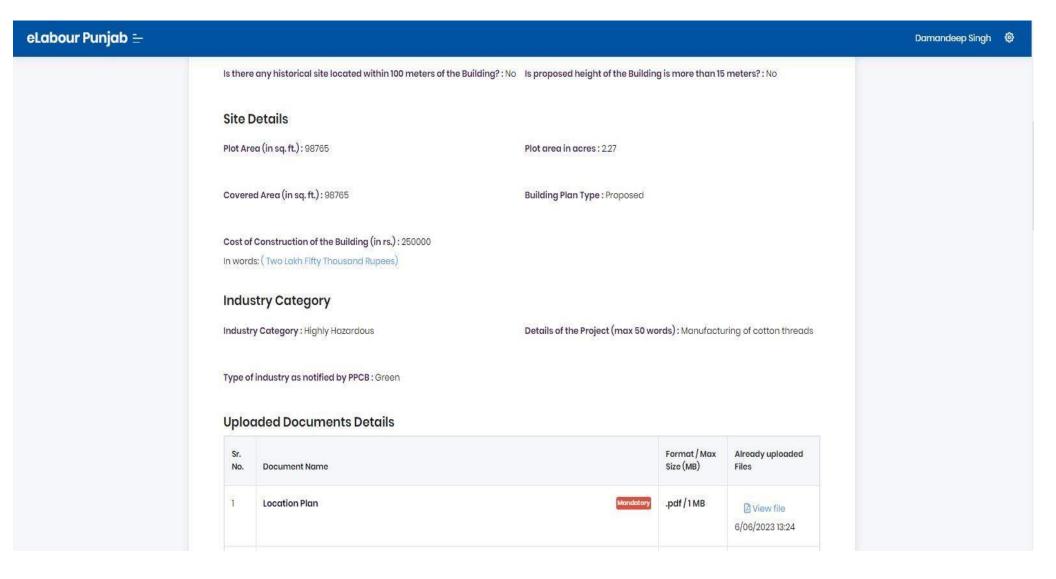

# Application Form Detail 12 (iii)-

| eLabour Punjab 😑 |                                                                                                    | Damandeep Singh 《 |
|------------------|----------------------------------------------------------------------------------------------------|-------------------|
|                  | 2 Site Plan Mandatory .pdf / 1 MB                                                                                                    |                   |
|                  | Aks-Shajra Plan (Showing dimensions, area of individual khasra number and width of abutting revenue road/rasta) .pdf/1MB .pdf/1MB                          |                   |
|                  | 4 List of Khasra No's Mandatory .pdf/1MB                                                                                                    |                   |
|                  | 5 CRO Report (CRO report must contain the details of the person/entity possession the site and not older than three months) .pdf/1MB .pdf/1MB 6/06/2023 13 |                   |
|                  | Jamabandi (Not older than three month)                                                                                                    |                   |
|                  | 7 Ownership Document (Conveyance Deed/Lease Deed/Allotment/Transfer Deed/ Sale Deed/Others) .pdf/1MB .pdf/1MB                                              |                   |
|                  | 8 Non-Encumbrance Certificate Mandatory .pdf/1MBViewfill 6/06/2023 13                                                                                      |                   |
|                  | 9 Form A .pdf/1MB .pdf/1MB 6/06/2023 13                                                                                                    |                   |
|                  | 10 Form B (Structural Stability Certificate) Mondatory .pdf / 1 MB                                                                                         | e                 |

# Application Form Detail 12 (iv) -

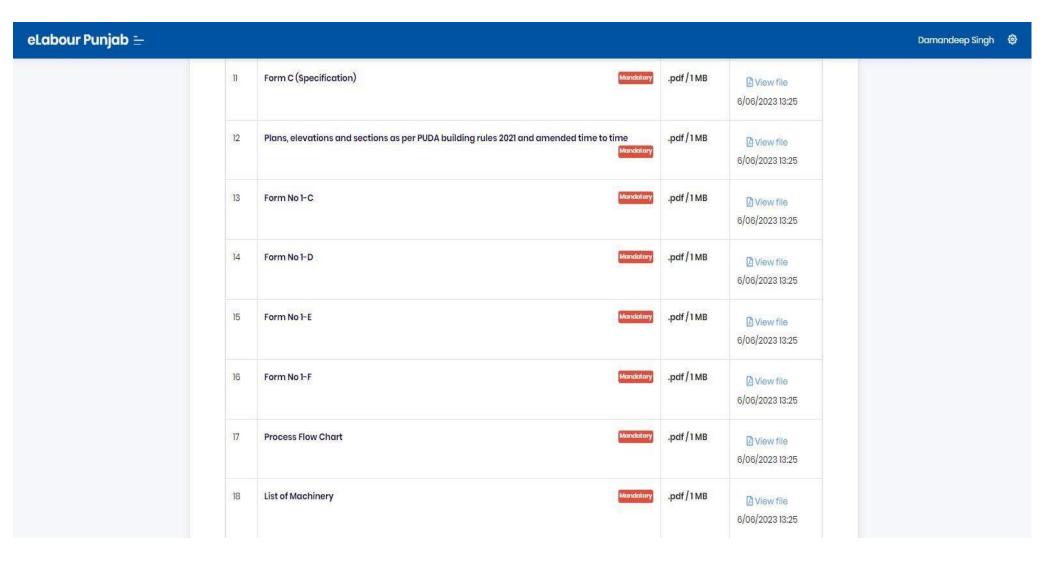

| eLabour Punjab = |                                                                                                  |                                        | Damandeep Singh 🥹 |
|------------------|--------------------------------------------------------------------------------------------------|----------------------------------------|-------------------|
|                  | NOC from Department of Forest is required (in case of site fall within d                         | listrict SAS Nagar) .pdf/1MB Mandatory |                   |
|                  | 20 Provisional NOC from Department of Fire is required                                           | Mandatory .pdf/1MB                     |                   |
|                  | 21 Copy of CLU if already obtained                                                               | Optional .pdf/1MB                      |                   |
|                  | 22 NOC of NHAI (if applicable)                                                                   | Optional .pdf/1MB                      |                   |
|                  | 23 Fee Exemption Letter Issued by Competent Authority (GOP)                                      | Optional .pdf/1MB                      |                   |
|                  | 24 In-Principal approval copy, Under Right to Business                                           | Optional .pdf/1MB                      |                   |
|                  | 25 Zoning Plan (Super Imposed on Revenue)                                                        | Optional .pdf/1MB                      |                   |
|                  | Plans/Approval if already issued/approved from Director Factories                                | Optional .pdf/1MB                      |                   |
|                  | 27 Agreement of Company with PEDA/PUNGRAIN/FCI                                                   | Optional .pdf/1MB                      |                   |
|                  | 28 Structure Stability Certificate Verified from Thapar/PEC/IIT ( If the heig<br>then 15 meter ) | tht of building is more .pdf/1MB       |                   |
|                  | 29 Appointment letter of competent person                                                        | optional .pdf/1MB                      |                   |
|                  | 30 Other Documents                                                                               | Optional .pdf/1MB                      |                   |

## Application Form Detail 12 (vi)-

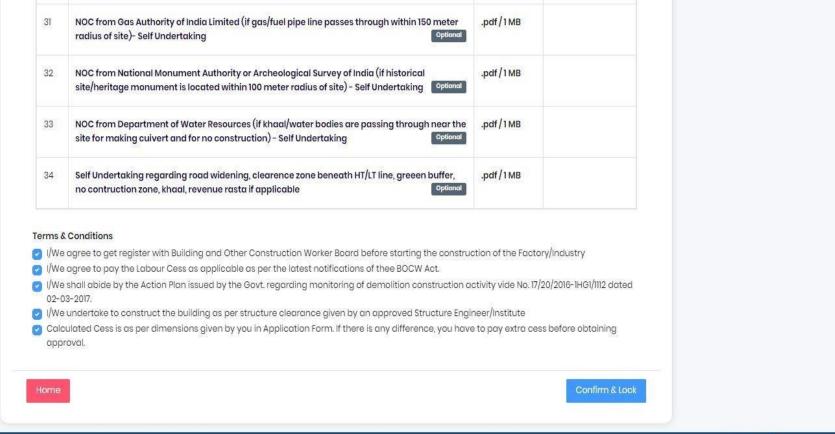

Copyrights © 2023 Department of Labour, Govt. of Punjab. All rights reserved.

Designed and Developed by NIC PUNJAB

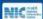

#### Application Form Detail 12 (vii)-

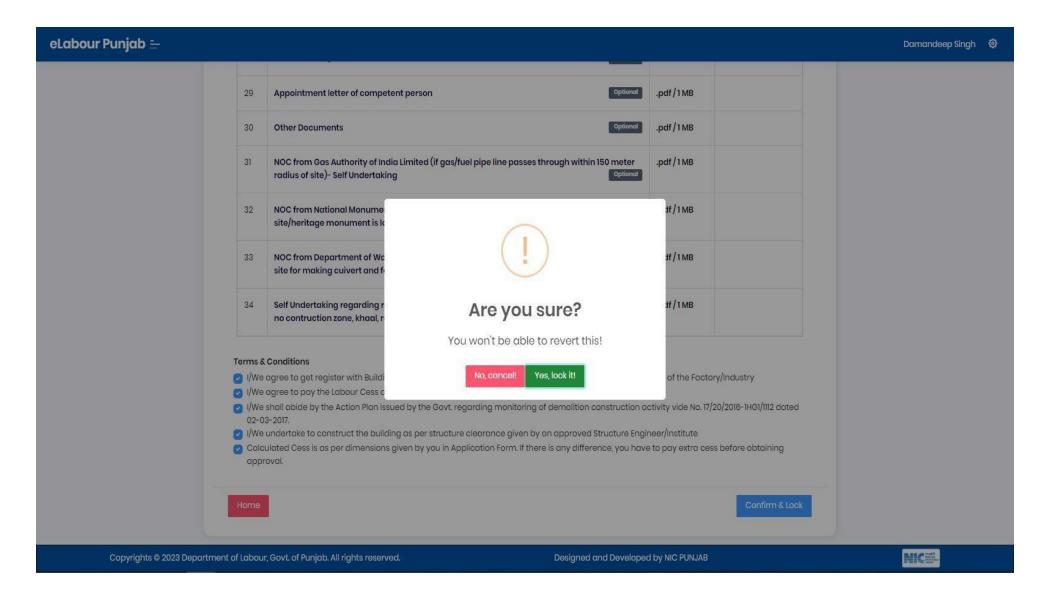

13. Once the application form has been locked, a redirect to the payment details page will appear.

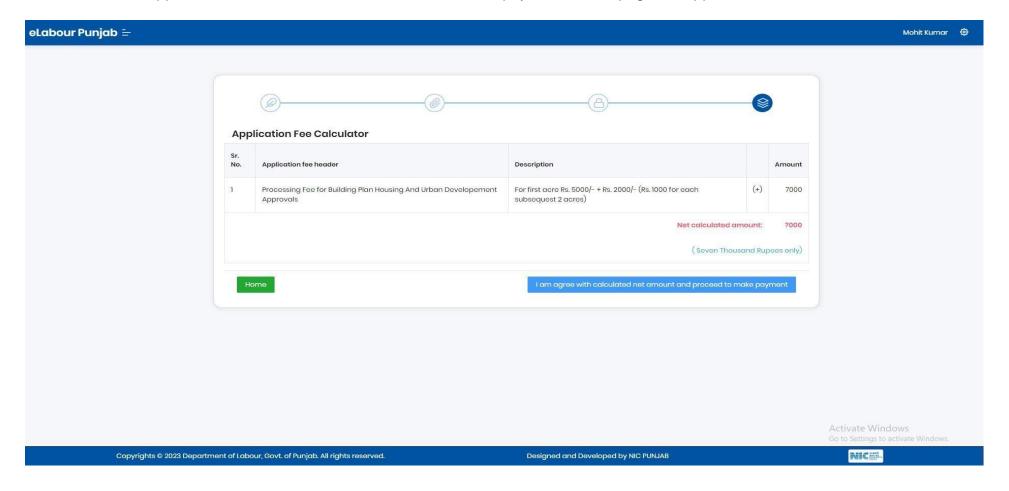

14. After proceed button click, it will redirect to the make payment page-

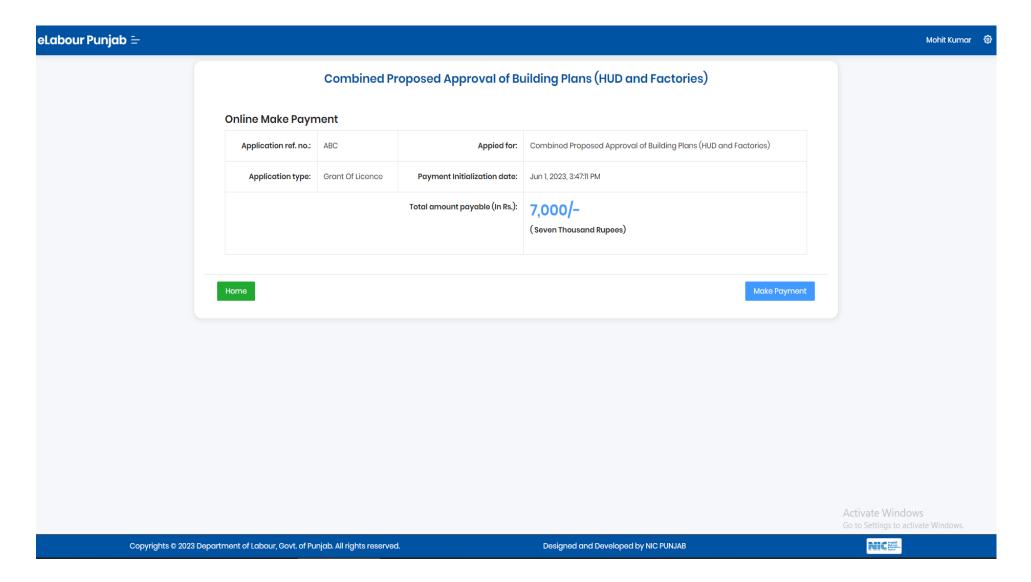

15. The payment gateway page will appear after you click the "Make Payment" button.

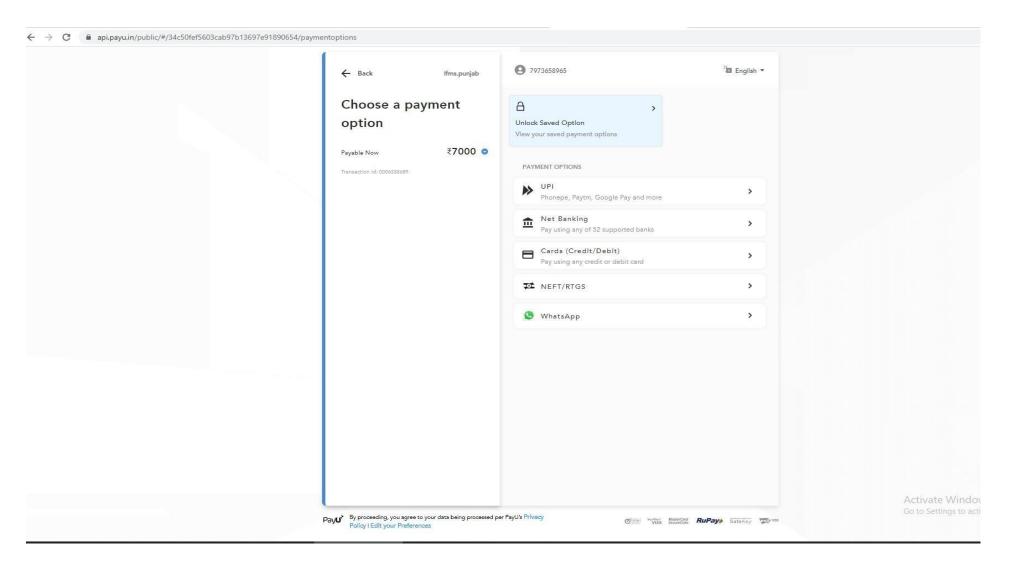

16. The bank payment gateway will redirect to the payment receipt page as soon as the transaction is complete. Where you can get your payment receipt downloaded.

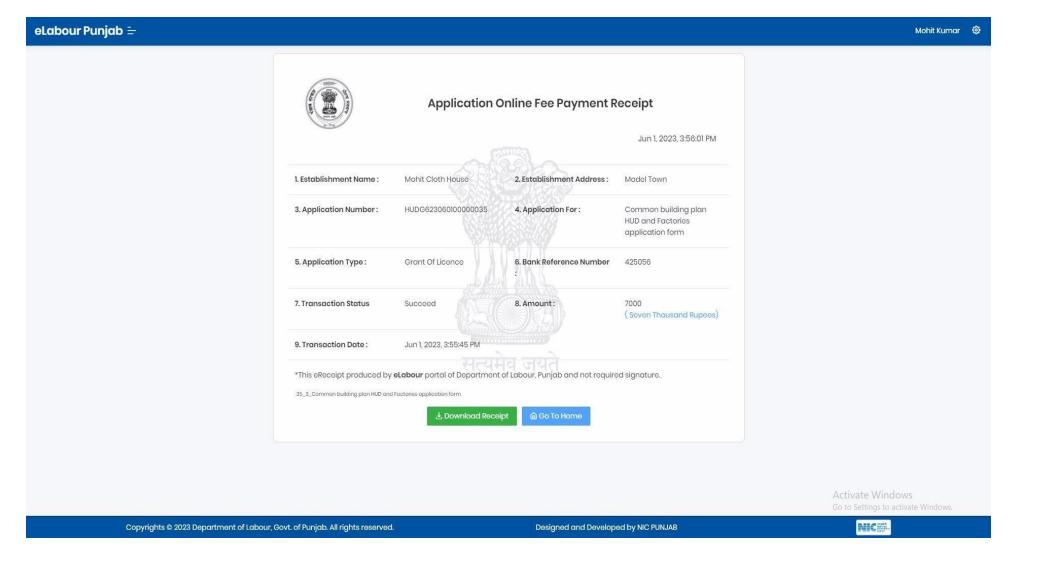